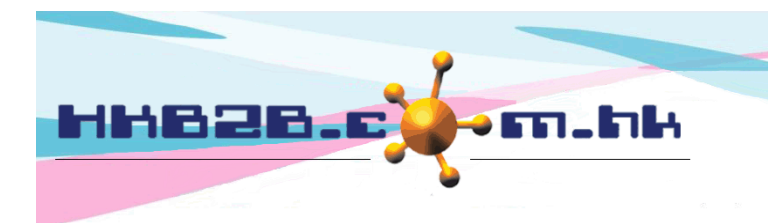

HKB2B Limited 香港灣仔軒尼斯道 48-62 號上海實業大廈 11 樓 1102 室 Room 1102, Shanghai Industrial Investment Building, 48-62 Hennessy Road, Wan Chai, Hong Kong Tel: (852) 2520 5128 Fax: (852) 2520 6636 

## **Cumulative billing / payment search**

Users can search for members using their **cumulative billing amount** and **cumulative payment amount** as criteria. They can search for members who have relatively high or low spending amounts.

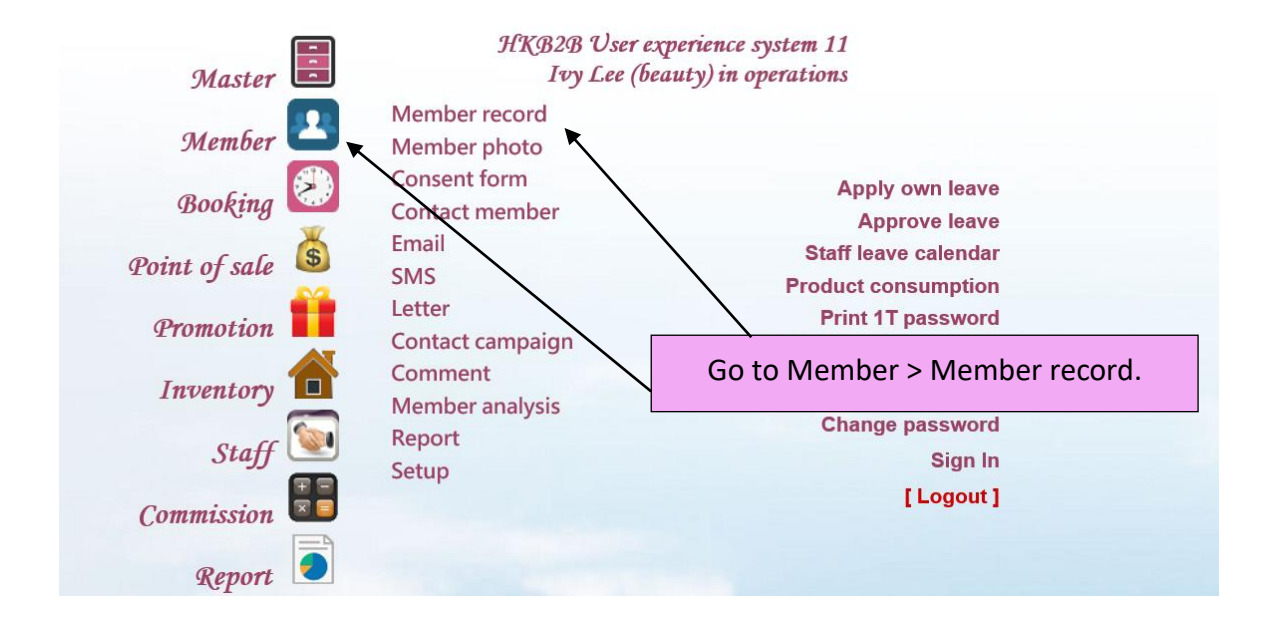

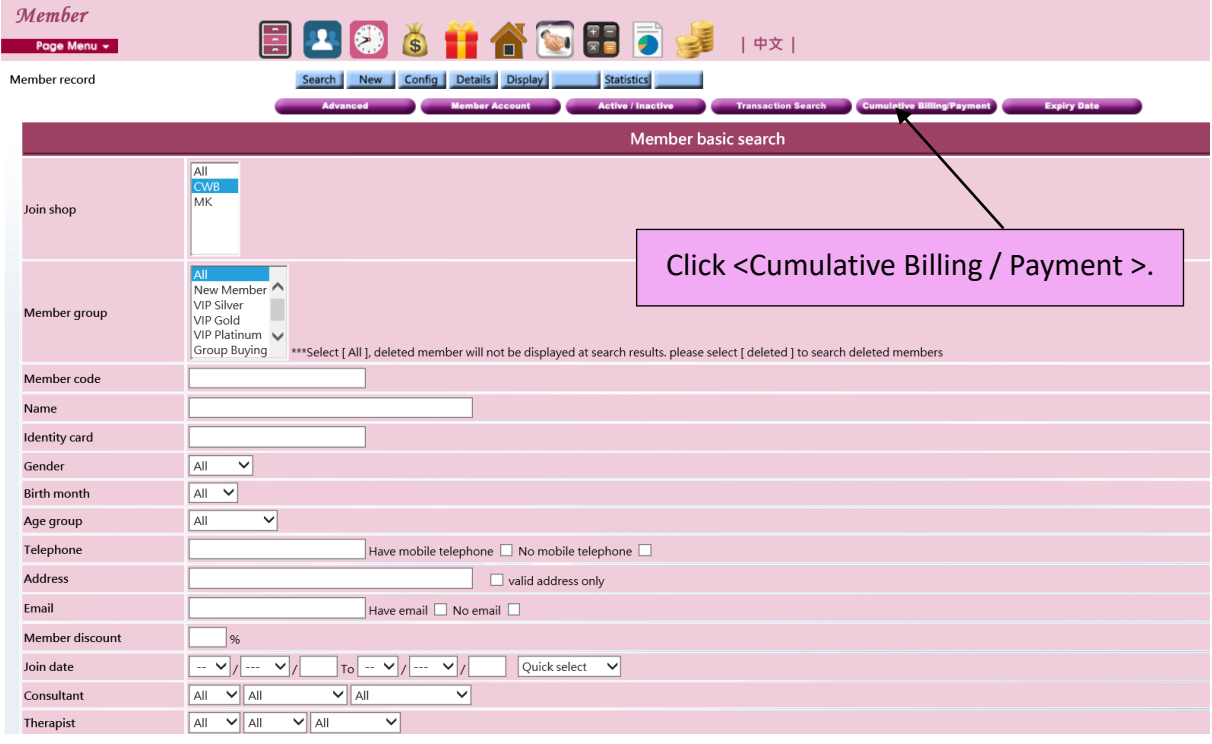

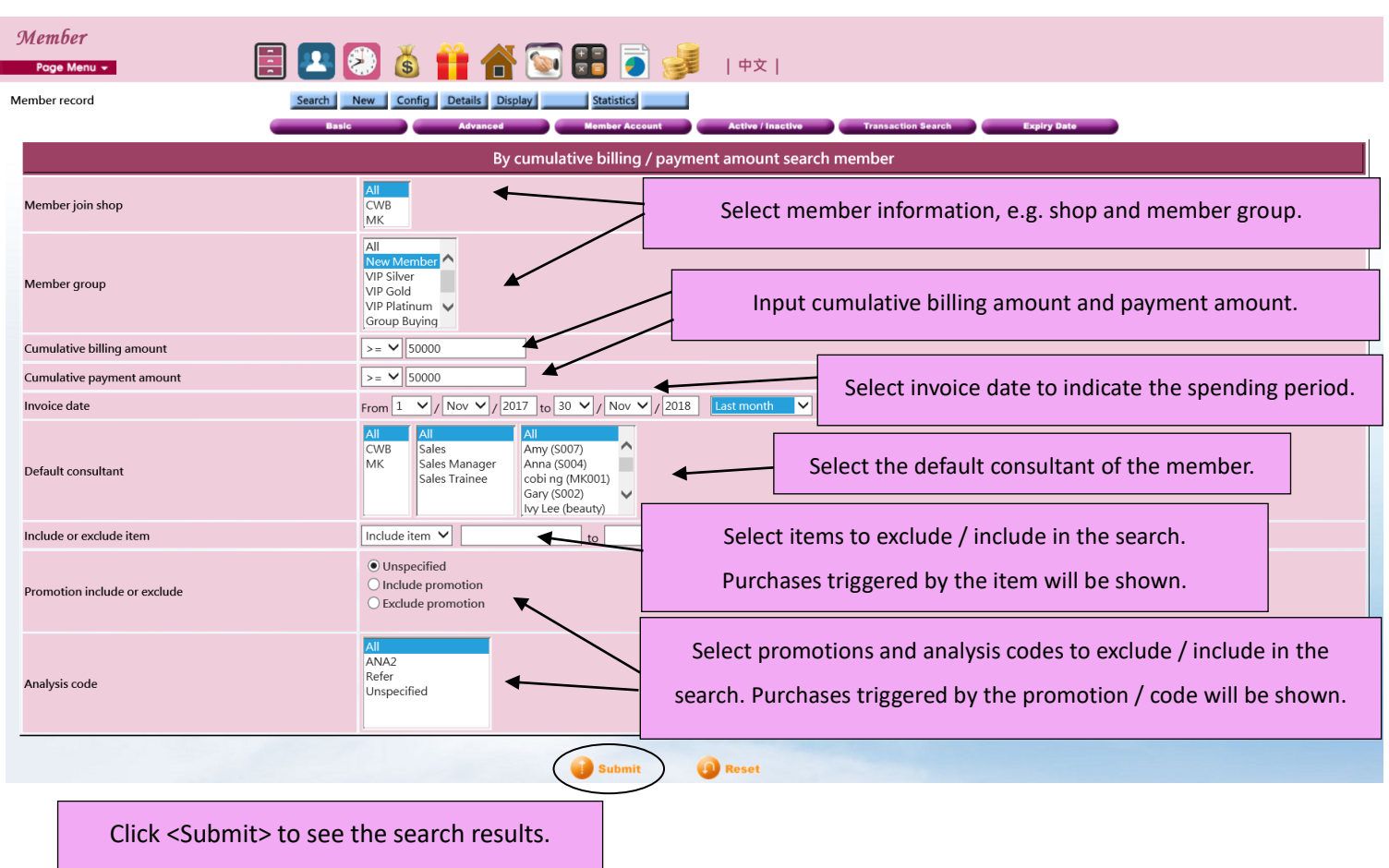

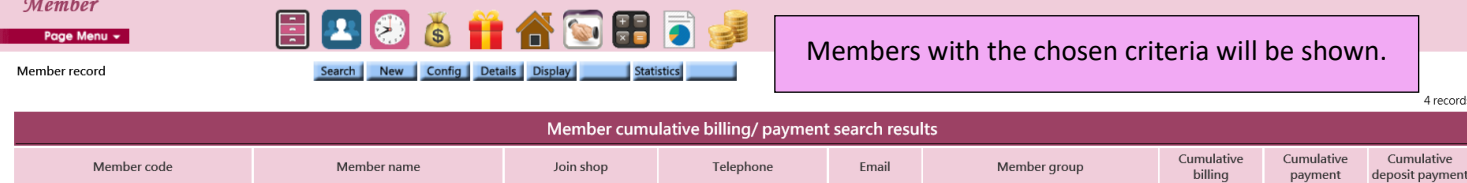

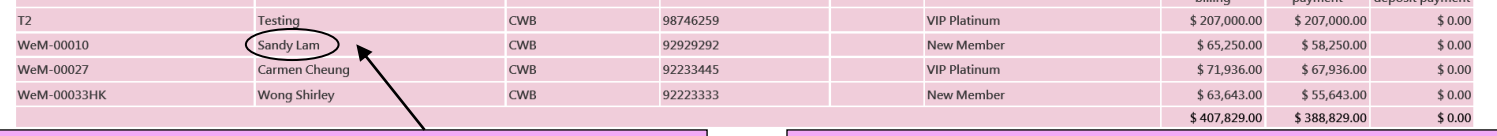

Click on the member name to view her invoice.

L

Information such as cumulative billing, cumulative payment and cumulative deposit payment will be shown.

4 records

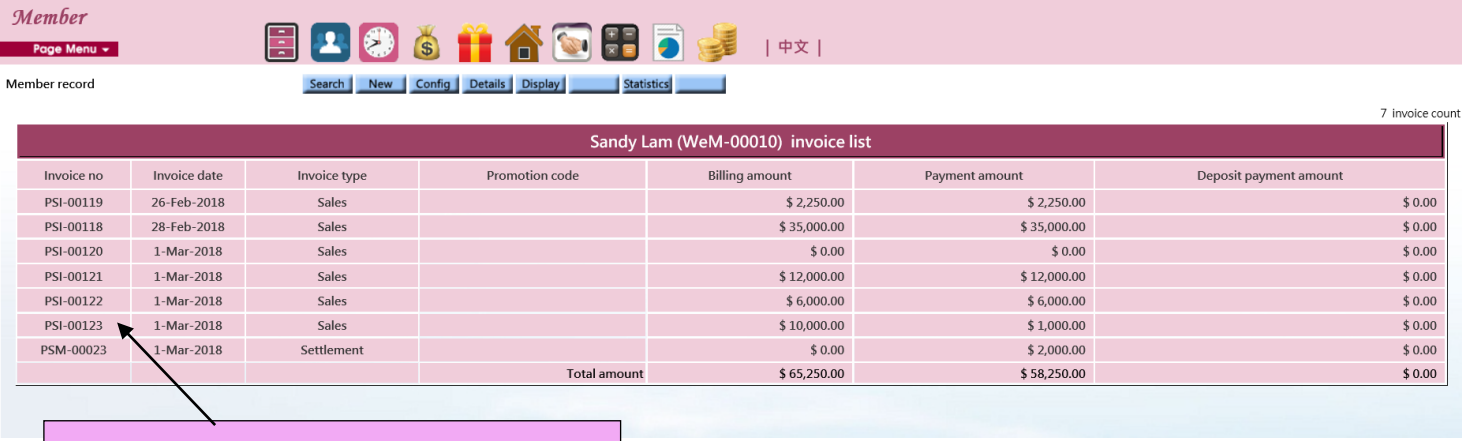

Click the Invoice no. to view the invoice.

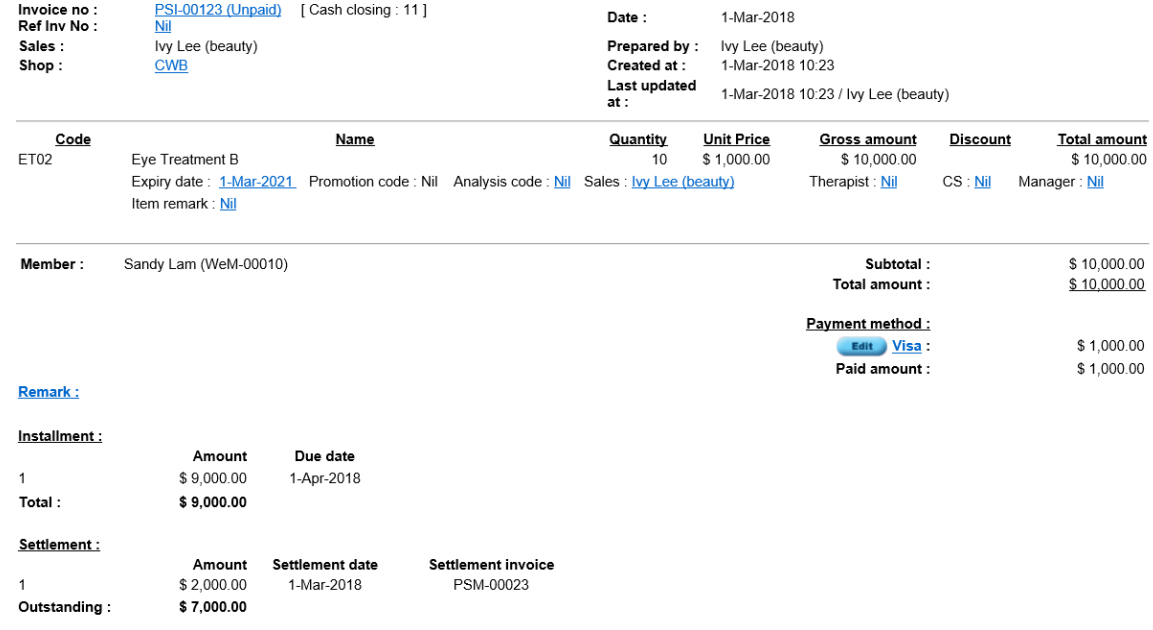

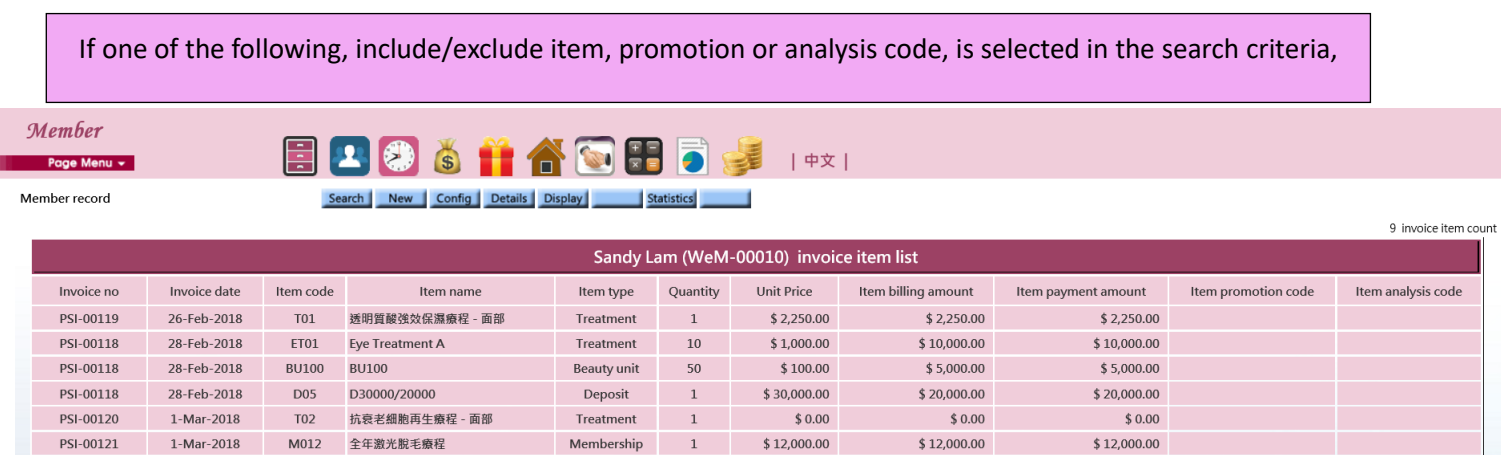

The details in each invoice of the selected member will be shown.

Total amount

 $$6,000.00$ 

 $$10,000.00$ 

 $$65,250.00$ 

 $$0.00$ 

 $$6,000.00$ 

 $$1,000.00$ 

 $$2,000.00$ 

 $\$$  58,250.00

Membership  $1$  \$ 6,000.00

Treatment 10 \$1,000.00

PSI-00122 1-Mar-2018 M006

PSI-00123 1-Mar-2018 ET02

PSM-00023 1-Mar-2018

Flexi membership

Eye Treatment B

Settlement PSI-00123